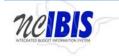

# **INTEGRATED BUDGET INFORMATION SYSTEM (IBIS)**

# **USER GUIDE**

## **ALLOTMENT - CAPITAL**

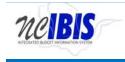

### PREFACE

This training guide describes how to use IBIS to complete a Capital allotment form. For policy guidance regarding allotments, please consult the <u>State Budget Manual</u>.

### ALLOTMENT – CAPITAL

Once you have successfully logged in, you should see the Work Queue page as shown below. This could be a BRU, Agency Work or OSBM Work Queue page depending on log-in credentials.

| RU Work Ground         Code New Regult * Were History @ Vere Manages         Filter Criteria         Filter Criteria         Filter Criteria         Filter Criteria         To Date         To Date                                                                                                    | View BRU - DEPARTMEN | OF AGRICULTURE  |                         |               |                                                    |           |               |                          |                    |
|----------------------------------------------------------------------------------------------------|----------------------|-----------------|-------------------------|---------------|----------------------------------------------------|-----------|---------------|--------------------------|--------------------|
| Notesages<br>aports         Nume         Status         Updated By         Lock         Lock         L                                                                                                    |                      | BRU Work Queue  |                         |               |                                                    |           |               |                          |                    |
| Refit         Budget Code         Type         Name         Status         Updated By         Lock         Lock Lock Lock Lock Lock           akery Cortical         12,0275         13706         Revision         1410 Coles Grants         DRU Dutt         Galaseeder         2071-11/2 21-25 PM           12,0275         13706         Revision         1410 Coles Grants         DRU Dutt         Galaseeder         2071-11/2 22-27 PM           12,027         13706         Revision         1410 Coles Grants         DRU Dutt         Galaseeder         2071-11/2 72-27 PM           12,027         13706         Revision         1410 Coles Grants         DRU Dutt         Galaseeder         2071-11/2 72-79 PM           12,026         2772         Revision         2071/11/2 72-79 PM         Data         Galaseeder         2071-11/2 72-79 PM           12,026         13706         Revision         1500/2071 Coles Grants         DRU Dutt         Galaseeder         2071-11/2 72-19 PM           12,026         13706         Revision         1500/2071 Coles Grants         Drutt         Galaseeder         2071-11/2 72-19 PM           12,025         13700         Revision         1500/2071 Coles Grants         Drutt         Galaseeder         2071-11/2 71-1/2 71-1/2 PM           12,0254 </th <th>BRU Work Queue</th> <th>Create New Regu</th> <th>vest 👻 🛄 View History 🛄</th> <th>View Messages</th> <th></th> <th></th> <th>Filter Criter</th> <th>a From Date : 07/01/2017</th> <th>To Date : 12/06/20</th>                                                                                                    | BRU Work Queue       | Create New Regu | vest 👻 🛄 View History 🛄 | View Messages |                                                    |           | Filter Criter | a From Date : 07/01/2017 | To Date : 12/06/20 |
| Refit         Budget Code         Type         Name         Stature         Optimited By         Lock         Land Updated 7           12/27.5         12/00         Revision         150 Close Grafts         BRU Dutt         Glasseeder         2077.11/2 / 24 / 54 / 54           12/27.5         12/00         Revision         HCF S         BRU Dutt         Glasseeder         2077.11/2 / 24 / 54 / 54           12/22.4         13700         Revision         HCF S         BRU Dutt         Glasseeder         2077.11/2 / 24 / 54 / 54           12/22.4         13700         Revision         11003037 / 1020566 Budget Granth         BRU Dutt         Glasseeder         2077.11/2 / 14 / 54 / 57           12/22.4         13700         Revision         11003037 / 1020567 Budget Granth         BRU Dutt         Glasseeder         2077.11/2 / 14 / 54 / 57           12/22.4         13700         Revision         1506/241 / 2014 / 4217015 increase Correling         BRU Dutt         Glasseeder         2077.11/2 / 15 / 34 / 34           12/22.5         13700         Revision         1506/22014 / 4020151 / 500515 increase Correling         BRU Dutt         Glasseeder         2077.11/2 / 21 / 34 / 34           12/22.5         13700         Revision         1506/22014 / 4020151 / 500515 increase Correling         BRU Dutt         Gl                                                                                                    | My Messages          |                 | 1                       | 1             |                                                    |           |               |                          |                    |
| 12/27:5     17.00     Netwinion     1010 Coles Gamis     Dirkl Outrit     Galasector     27/17.17.47 23 FM       14/22:5     1700     Revision     1103.037 10320568 Budget Grants     BRU Darkt     Galasector     2017.11.27 129 FM       12/22:5     13700     Revision     1103.037 10320568 Budget Grants     BRU Darkt     Galasector     2017.11.27 129 FM       12/22:6     13700     Revision     1810-203016 GODTER     BRU Darkt     Galasector     2017.11.27 105 FM       12/22:7     13700     Revision     2017.11.27 105 FM     BRU Darkt     Galasector     2017.11.27 105 FM       12/22:17     13700     Revision     2017.11.27 105 FM     BRU Darkt     Galasector     2017.11.27 105 FM       12/22:17     13700     Revision     1510420316 4GODTER     BRU Darkt     Galasector     2017.11.27 105 FM       12/22:16     13700     Revision     1510420316 4GODTER     Derafing     BRU Darkt     Galasector     2017.11.27 107 FM       12/22:5     13700     Revision     1510420316 4GODTER Gorrafing     BRU Darkt     Galasector     2017.11.27 123 FM       12/22:5     13700     Revision     15020316 4GODTER Gorrafing     BRU Darkt     Galasector     2017.11.27 10.33 FM       12/22:17     13700     Revision     1502030 FM Stall trap is 0                                                                                                    | Reports              | Rela            | Budget Code             | Туре          |                                                    | Status    |               | Lock Last Updated *      |                    |
| 14-0264         13709         Revision         HCFS         BRU Draft         disaseder         2017-11-27 327 PM           13.0242         13706         Revision         100.0037 f020268 Bluget Grasis         BRU Draft         disaseder         2017-11-27 42 PM           12.0241         13706         Revision         100.0037 f020268 Bluget Grasis         BRU Draft         disaseder         2017-11-27 42 PM           12.0061         22702         Revision         2154/191 Establish New Pendion         BRU Draft         disaseder         2017-11-22 10 PM           12.0061         22702         Revision         1566/2412914 4210155 Increase Operating         BRU Draft         disaseder         2017-11-22 10 PM           12.0261         13706         Revision         1566/2412914 421055 Increase Operating         BRU Draft         disaseder         2017-11-22 12 PM           12.0265         13706         Revision         1566/202614 4202516 420155 Increase Operating         BRU Draft         disaseder         2017-11-22 22 PM           12.0265         13706         Revision         1560/202614 4202516 420151 Sciencese Operating         BRU Draft         disaseder         2017-11-21 23 PM           12.0265         13706         Revision         1500/202614 4202516 420151 42011 PM         BRU Draft         disaseder                                                                                                    | Salary Control       | 12-0275         | 13700                   | Revision      | 1610 Close Grants                                  | BRU Draft | dataseeder    | 2017-11-27 4:36          | PM                 |
| 12.0270         13700         Revision         1818/203/014 (202)/017 (Dudget Gauels         BRU Durk         datasender         2071.11.27 1.28 PM           12.0201         221/2         Revision         2017.41/2 (11.56 PM)         BRU Durk         datasender         2017.41.27 1.28 PM           12.0201         221/2         Revision         2017.41/2 (11.56 PM)         BRU Durk         datasender         2017.41.27 1.19 PM           12.0201         13700         Revision         1560.4241/2014 42(2015) Storease Operating         BRU Durk         datasender         2017.41.22 1.19 PM           12.0251         13700         Revision         1560.4200.014 4.02015 Storease Operating         BRU Durk         datasender         2017.41.42 1.19 PM           12.0251         13700         Revision         1560.02014 4.02015 Storease Operating         BRU Durk         datasender         2017.41.42 1.19 PM           12.0254         13700         Revision         1500.02014 4.02015 4.02014 4.02016 1.02014 4.02014 1.02014 4.02014 1.02014         BRU Durk         datasender         2017.11.02 3.38 PM           12.0254         13700         Revision         1500.02010 0.501 0.501 0.1016 4.001 Redues Temp to O         BRU Durk         datasender         2017.11.02 3.31 PM           14.022719         13700         Revision         1510.02050 0.505                                                                                                    |                      | 14-0264         | 10700                   | Revision      |                                                    | BRU Draft | dataseeder    | 2017-11-27 3 27          | PM                 |
| 12 0001         22702         Revision         2974/31 Establish Herr Production         BRU Dust         dataseeder         2077.11.22 11.59 AM           12 0271         17.00         Revision         1510/24/12014 4210255 licrosate Operating         BRU Dust         dataseeder         2077.11.22 11.59 AM           12 0265         13700         Revision         1510/24/12014 4210255 licrosate Operating         BRU Dust         dataseeder         2017.11.22 15.59 AM           12 0265         13700         Revision         1510/202014 42002516 licrosate Operating         BRU Dust         dataseeder         2017.11.27 11.59 AM           12 0265         13700         Revision         1500/202014 42002516 licrosate Operating         BRU Dust         dataseeder         2017.11.07 11.52 AM           12 0215         13700         Revision         1500/202014 201514 4201514 420151 4400         BRU Dust         dataseeder         2017.11.07 11.52 AM           12 0219         13700         Revision         1510/2020 5063 5010 field 10 Recises Temp to O         BRU Dust         dataseeder         2017.11.07 11.52 AM           14 0410         13700         Revision         1510/2020 5063 5010 field 00 Recises Temp to O         BRU Dust         dataseeder         2017.11.07 1.03 23 FM           14-0100         13700         Revision         1510 A                                                                                                    |                      | 12-0242         | 13700                   | Revision      | 11003037 10202668 Budget Grants                    | BRU Draft | dataseeder    | 2017-11-27 2:42          | PM                 |
| 12.0271         13700         Revision         161642412014 4243015 increase Operating         BRU Dust         distanceder         2077-11-22 10; 19 AM           12.0265         13700         Revision         16164200304 4000310 increase Operating         DRU Dust         distanceder         2077-11-22 10; 19 AM           12.0265         13700         Revision         16164200304 4000310 increase Operating         DRU Dust         distanceder         2077-11-22 10; 19 AM           12.0254         13700         Revision         16020034 4000310 increase Operating         DRU Dust         distanceder         2077-11-02 30; PM           12.0254         13700         Revision         102028772316 Clove Grant         ERU Dust         distanceder         2077.11-02 33; PM           12.0254         13700         Revision         13105020 5053 50210 freestation fremp to O         ERU Dust         distanceder         2077.11-02 33; PM           12.0271         13700         Revision         13105020 5053 50210 freestation fremp to O         ERU Dust         distanceder         2077.11-02 33; PM           14.0210         13700         Revision         1510 Alger Piex Appropriated         ERU Dust         distanceder         2077.11-02 33; PM           14.0100         13700         Revision         1510 Alger Piex Appropriated                                                                                                    |                      | 12-0270         | 13700                   | Revision      | 161042082016 42082017 Budget Grants                | BRU Draft | dataseeder    | 2017-11-27 1 26          | PM                 |
| 12.0265         13700         Revision         1610200214 4202015 Screase Operating         BRU Durk         dataseder         2017.11.21 2.32 PM           12.0265         13700         Revision         15610200314 4202015 Screase Operating         BRU Durk         dataseder         2017.11.21 2.32 PM           12.0254         13700         Revision         1560200314 4202015 Screase Operating         BRU Durk         dataseder         2017.11.01 33 BPM           12.0254         13700         Revision         1502077215 Gave Gave Gave         BRU Durk         dataseder         2017.11.01 33 BPM           12.0254         13700         Revision         150205205 Sdo 5100 3220105 Sdo 1500 FM Calues Temp to O         BRU Durk         dataseder         2017.11.01 2.33 PM           14.4027         13700         Revision         15105503 Sd P foretation West Algo Operating         BRU Durk         dataseder         2017.01-201.33 PM           14.4020         13700         Revision         15105503 Sd P foretation West Algo Operating         BRU Durk         dataseeder         2017.01-201.33 PM           14-010         13700         Revision         15104.00000         BRU Durk         dataseeder         2017.05-201.31 PM                                                                                                    |                      | 12-0001         | 23702                   | Revision      | 29754701 Establish New Position                    | BRU Draft | dataseeder    | 2017-11-22 11.0          | MA 6               |
| 12.0251         13700         Revision         15102/302/314.2030/314.20300/314.2030/314.20300/314.20300/314.20300/314.20300/314.20300/314.20300/314.20300/314.20300/314.20300/314.20300/314.20300/314.20300/314.20300/314.20300/314.203 |                      | 12-0271         | 13700                   | Revision      | 161042412014 42412015 Increase Operating           | BRU Draft | dataseeder    | 2017-11-22 10.1          | 9 AM               |
| 12.0254         13700         Revision         102028772316 Clove Grant         BRU Durt         distances         2017.11.03.33 PM           12.0279         13700         Revision         13105029 0503 190231016 501 Recisan Temp to O         BRU Durt         distances         2017.11.03.33 PM           14.0271         13700         Revision         15105505 051 S10231016 501 Recisan Temp to O         BRU Durt         distances         2017.11.03.33 PM           14.0210         13700         Revision         1510-5505 RJ Prestation Weit Align Operating         BRU Durt         distances         2017.01.03.13 PM           14.0100         13700         Revision         1510 Align (Piex Approprinted         BRU Durt         distances         2017.09.21 123 PM                                                                                                    |                      | 12-0265         | 13700                   | Revision      | 161042062014 42052015 increase Operating           | BRU Draft | dataseeder    | 2017-11-21 2:33          | PM                 |
| 12.0219         13700         Revision         15105005 0506 5100 5220 (1016 540) Recision Temp to 0         BRU braft         dataseeder         2017-11-08 203 PM           14-0227         13700         Revision         1510-5503 RJ Forestation Week Align Operating         BRU braft         dataseeder         2017-10-20 137 PM           14-0100         13700         Revision         1510 Align Flex Appropriated         BRU Draft         dataseeder         2017-06-27 1 23 PM                                                                                                    |                      | 12-0261         | 13700                   | Revision      | 161042062013 42062014 42062016 Align Personnel     | BRU Draft | dataseeder    | 2017-51-17 11:2          | 5 AM               |
| 14-0227         13700         Revision         1510-5693 R0 Pointation Week Align Operating         BRU Durit         dataseeder         2017-06-20 137 PM           14-0100         13700         Revision         1510 Align Tiex Appropriated         BRU Durit         dataseeder         2017-06-20 132 PM                                                                                                    |                      | 12-0254         | 13700                   | Revision      | 102026772016 Close Grant                           | ERU Draft | dataseeder    | 2017-11-08 3:38          | PM                 |
| 14-0100 13700 Revision 1510 Align Piex Appropriated 6RU Draft dataseeder 2017-09-27 1.23 PM                                                                                                    |                      | 12-0219         | 13700                   | Revision      | 15105030 5050 5100 52261016 5401 Reclass Temp to O | BRU Draft | dataseeder    | 2017-11-08 2:03          | PM                 |
| N                                                                                                    |                      | 14-0227         | 13700                   | Revision      | 1510-5503 R3 Forestation West Align Operating      | BRU Draft | dataseeder    | 2017-10-30 1:37          | PM                 |
|                                                                                                    |                      | 14-0100         | 13705                   | Revision      | 1510 Align Flex Appropriated                       | BRU Draft | dataseeder    | 2017-09-27 1:23          | PM                 |
|                                                                                                    |                      |                 |                         |               | L.                                                 | 2         |               |                          |                    |
|                                                                                                    |                      |                 |                         |               |                                                    |           |               |                          |                    |
|                                                                                                    |                      |                 |                         |               |                                                    |           |               |                          |                    |

Find the View field in the upper left corner. The field should contain only your BRU, Agency or OSBM. If you have access to multiple departments and/or agencies, those you have access to will appear in a drop-down list in this field for you to select from. In the example below, the user is logged in as the Department of Agriculture and Consumer Services.

|                       | -C                |                      |               | Allotment - Capita                                 |              |                                | IBIS User Gu                                       |
|-----------------------|-------------------|----------------------|---------------|----------------------------------------------------|--------------|--------------------------------|----------------------------------------------------|
| neiBis                | 5                 |                      |               | STATE OF NORT                                      | H CAROLINA   | Logged in an IBIS Users LOSCUI | About                                              |
|                       |                   |                      |               | OFFICE OF STATE BUDGET AND                         | ) MANAGEMENT |                                |                                                    |
| View BRU - DEPARTMENT |                   |                      |               |                                                    |              |                                |                                                    |
| 16                    | BRU Work Queue    |                      |               |                                                    |              |                                |                                                    |
| BRU Work Queue        | Create New Reques | t 👻 🛄 View History 🛄 | View Messages |                                                    |              | Filter C                       | riteria From Date : 07/01/2017 To Date : 12/06/201 |
| My Messages           |                   |                      |               |                                                    |              | v                              |                                                    |
| Reports               | Ret#              | Budget Code          | Туре          | Name                                               | Status       | Updated By                     | Lock Last Updated *                                |
| Salary Control        | 12-0275           | 13700                | Revision      | 1610 Close Grants                                  | BRU Draft    | datasender                     | 2017-11-27 4:36 PM                                 |
|                       | 14-0264           | 13700                | Revision      | NCFS                                               | BRU Draft    | dataseeder                     | 2017-11-27 3:27 PM                                 |
|                       | 12-0242           | 13700                | Revision      | 11003037 10202668 Budget Grants                    | BRU Draft    | dataseeder                     | 2017-11-27 2:42 PM                                 |
|                       | 12-0270           | 13700                | Revision      | 161042062016 42062017 Budget Grants                | BRU Draft    | dataseeder                     | 2017-11-27 1:29 PM                                 |
|                       | 12-0001           | 23702                | Revision      | 29754701 Establish New Position                    | BRU Draft    | datasender                     | 2017-11-22 11:09 AM                                |
|                       | 12-0271           | 13700                | Revision      | 161042412014 42412015 Increase Operating           | BRU Draft    | dataseeder                     | 2017-11-22 10:19 AM                                |
|                       | 12-0265           | 13700                | Revision      | 161042062014 42062015 Increase Operating           | BRU Draft    | dataseeder                     | 2017-11-21 2:32 PM                                 |
|                       | 12-0261           | 13700                | Revision      | 151042052013 42052014 42052016 Align Personnel     | BRU Draft    | dataseeder                     | 2017-11-17 11:25 AM                                |
|                       | 12-0254           | 13700                | Revision      | 102026772016 Close Grant                           | BRU Draft    | dataseeder                     | 2017-11-08 3:36 PM                                 |
|                       | 12-0219           | 13700                | Revision      | 15105030 5050 5100 52261016 5401 Reclass Temp to D | BRU Draft    | dataseeder                     | 2017-11-08 2:03 PM                                 |
|                       | 14-0227           | 13700                | Revision      | 1510-5503 R3 Forestation West Align Operating      | BRU Draft    | dataseeder                     | 2017-10-30 1:37 PM                                 |
|                       | 14-0180           | 13700                | Revision      | 1510 Align Flex Appropriated                       | BRU Draft    | dataseeder                     | 2017-09-27 1:23 PM                                 |
|                       |                   |                      |               | L <sub>3</sub>                                     | <u>8</u>     |                                |                                                    |

Click on the Create New Request dropdown list in the middle of the screen.

| BRU Work Queue  |                        |               |                                     |           |              |          |                   |             |            |   |
|-----------------|------------------------|---------------|-------------------------------------|-----------|--------------|----------|-------------------|-------------|------------|---|
| Create New Requ | est 🔹 🔄 View History 📋 | View Messages |                                     |           | Filter Crite | ria From | Date: 07/01/2017  | 🛄 To Date : | 12/06/2017 |   |
|                 |                        |               |                                     |           | *            |          |                   |             |            | 8 |
| Ret#            | Budget Code            | Type          | Name                                | Status    | Updated By   | Lock     | Last Updated *    |             |            |   |
| 12-0275         | 13700                  | Revision      | 1610 Close Grants                   | BRU Draft | dataseeder   |          | 2017-11-27 4:36 P | м           |            |   |
| 14-0264         | 13700                  | Revision      | NCFS                                | BRU Draft | dataseder    |          | 2017-11-27 3:27 P | м           |            |   |
| 12-0242         | 13700                  | Revision      | 11003037 10202668 Budget Grants     | BRU Draft | dataseeder   |          | 2017-11-27 2:42 P | M           |            |   |
| 12-0270         | 13700                  | Revision      | 181042062016 42052017 Budget Grants | BRU Draft | datasender   |          | 2017-11-27 1 29 P | м           |            |   |

When you click on 'Create New Request', the drop-down will display the following:

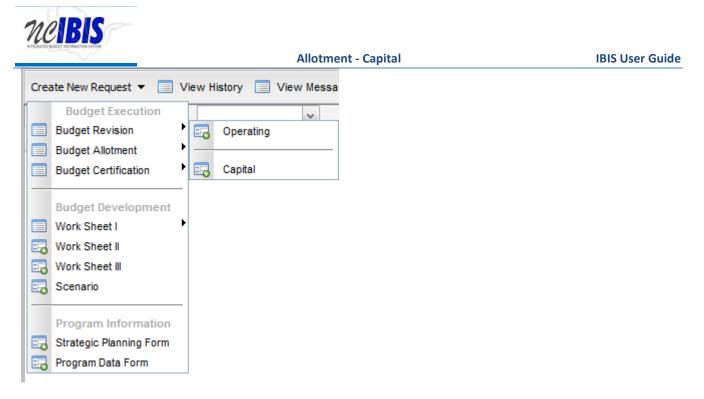

Click on the Budget Allotment – Capital option on the menu. You will see a New Capital Budget Allotment Form – Basic Information window.

| Ves BRU DEPARTMEN | T OF AGRICULTURE |                         |               |                                                                                                    |                                                      |           |             |                                                   |
|-------------------|------------------|-------------------------|---------------|----------------------------------------------------------------------------------------------------|------------------------------------------------------|-----------|-------------|---------------------------------------------------|
| me                | BRD Work Opins   |                         |               |                                                                                                    |                                                      |           |             |                                                   |
| BRU Work Currun   | Create New Regi  | iest + 🔟 View History 📋 | View Messages |                                                                                                    |                                                      |           | Filte       | r Criteria Prom Date 07/01/2017 Te Date 12/06/201 |
| My Messages       |                  |                         |               | 120                                                                                                    |                                                      |           | (#)         |                                                   |
| Reports           | Rett             | Budget Code             | Type          | Name                                                                                                    |                                                      | Status    | Updated Dy  | Lock Last Updated *                               |
| Salary Control    | 12.4275          | 13750                   | Revision      | 1510 Close Gran                                                                                                    | h                                                    | BRU Duft  | dalasenders | 2017-11-27 4 36 PM                                |
|                   | 14-0264          | 13780                   | Revision      | NORS                                                                                                    |                                                      | BRU Draft | dataseeder  | 2017-11-27 3:27 PM                                |
|                   | 12.0242          | 13700                   | Revision      |                                                                                                    | 668 Budget Grants                                    | BRU Duff  | rialanendes | 2017-11-27 2-42 PM                                |
|                   | 12-0270          | 13760                   | Revision      | and the second second se | ent Form - Basic Information                         | x         | dataveeder  | 2017-11-27 1.29 PM                                |
|                   | 12-0001          | 23762                   | Revision      | W                                                                                                    | Please enter the information below and click Proceed |           | datasendor  | 7017-11-22 11 00 AM                               |
|                   | 12-0271          | 13700                   | Revision      |                                                                                                    |                                                      |           | dataseeder  | 2017-11-22 10 19 AM                               |
|                   | 12-4265          | 13760                   | Revision      | Fiscal Year                                                                                                    | 2017-2010 0 2010-2019                                |           | datasendox  | 2017-13-21 2 32 PM                                |
|                   | 12-0261          | 13700                   | Revision      | Department/Agency :                                                                                                    | Department of Agriculture and Consumer Services      | 10        | dataseeder  | 2017-11-17 11 25 AM                               |
|                   | 12-0254          | 13700                   | Revision      | BRU-                                                                                                    | DEPARTMENT OF AGRICULTURE                            | 14        | datasender  | 2017-11-08 3 35 PM                                |
|                   | 12-8219          | 13700                   | Revision      | Budget Code :                                                                                                    |                                                      |           | dataseeder  | 2017-11-00 2:03 PM                                |
|                   | 14.0227          | 13780                   | Revision      | and the second second second second second second second second second second second second second second second                                                                                                    |                                                      |           | statasender | 2017-10-30 1:37 PM                                |
|                   | 14-0100          | 13700                   | Revision      | Fund/Project Code                                                                                                    | 8                                                    |           | dataseedar  | 2017-09-27 1:23 PM                                |
|                   |                  |                         |               | Type of Allotment                                                                                                    | L                                                    |           |             |                                                   |
|                   |                  |                         |               | Effective Date: :                                                                                                    |                                                      |           |             |                                                   |
|                   |                  |                         |               | Title                                                                                                    |                                                      |           |             |                                                   |
|                   |                  |                         |               |                                                                                                    |                                                      |           |             |                                                   |
|                   |                  |                         |               |                                                                                                    | X Cancel A Proceed                                   |           |             |                                                   |
|                   |                  |                         |               |                                                                                                    |                                                      |           |             |                                                   |
|                   |                  |                         |               |                                                                                                    |                                                      |           |             |                                                   |
|                   |                  |                         |               |                                                                                                    |                                                      |           |             |                                                   |
|                   |                  |                         |               |                                                                                                    |                                                      |           |             |                                                   |
|                   |                  |                         |               |                                                                                                    |                                                      |           |             |                                                   |
|                   |                  |                         |               |                                                                                                    |                                                      |           |             |                                                   |
|                   |                  |                         |               |                                                                                                    |                                                      |           |             |                                                   |
|                   |                  |                         |               |                                                                                                    |                                                      |           |             |                                                   |
|                   |                  |                         |               |                                                                                                    |                                                      |           |             |                                                   |
|                   |                  |                         |               |                                                                                                    |                                                      |           |             |                                                   |

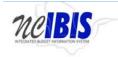

The first field allows you to select the Fiscal Year for the allotment request. Click on the radio button next to the appropriate Fiscal Year. Only one Fiscal Year may be selected at a time.

| New Capital Budget Allotme | ent Form - Basic Inf | ormation                         | × |
|----------------------------|----------------------|----------------------------------|---|
|                            | Please enter the inf | ormation below and click Proceed |   |
| Fiscal Year :              | 2017-2018            | O 2018-2019                      |   |

Note the next two fields labeled Department/Agency and BRU.

| New Capital Budget Allotm | ent Form - Basic Inf                                 | ormation                     | × |  |  |  |
|---------------------------|------------------------------------------------------|------------------------------|---|--|--|--|
|                           | Please enter the information below and click Proceed |                              |   |  |  |  |
| Fiscal Year :             | 2017-2018                                            | 2018-2019                    |   |  |  |  |
| Department/Agency :       | Department of Agricu                                 | ulture and Consumer Services |   |  |  |  |
| BRU :                     | DEPARTMENT OF A                                      | AGRICULTURE                  |   |  |  |  |

In most cases, you only have access to your department/agency, so it will default to your Department/Agency. If you have access to multiple departments and/or agencies, those you have access to will appear in the dropdown for you to select from.

Click on the dropdown arrow for the Budget Code field. You will see a list of valid Budget Codes for the selected Department/Agency and BRU.

| Capital Budget Allotm | ent Form  | - Basic Information                                         |    |
|-----------------------|-----------|-------------------------------------------------------------|----|
|                       | Please ei | nter the information below and click Proceed                |    |
| Fiscal Year :         | ② 2017-   | 2018 2018-2019                                              |    |
| Department/Agency :   | Departme  | ent of Agriculture and Consumer Services                    |    |
| BRU :                 | DEPART    | MENT OF AGRICULTURE                                         |    |
| Budget Code :         |           | J                                                           |    |
| Fund/Project Code :   | 40368     | Agriculture and Consumer Services - R&R COPs 2003           | ŀ  |
| Type of Allotment :   | 40417     | Agriculture and Consumer Services - Capital Improvement 20  |    |
|                       | 40517     | Agriculture and Consumer Services - Capital Improvement 20  |    |
| Effective Date: :     | 40617     | Agriculture and Consumer Services - Capital Improvement 20  |    |
| Title :               | 40717     | Agriculture and Consumer Services - Capital Improvement 20  | 1  |
|                       | 40817     | Agriculture and Consumer Services Apital Improvement 20     |    |
|                       | 40873     | Agriculture and Consumer Services अप्रेट्टcial Indebtedness |    |
|                       | 40917     | Agriculture and Consumer Services - Capital Improvement 20  |    |
|                       | 40968     | Agriculture and Consumer Services - R&R Bonds               |    |
|                       | 41017     | Agriculture and Consumer Services - Capital Improvement 20  | L  |
|                       | 41117     | Agriculture and Consumer Services - Capital Improvement 20  |    |
|                       | 41217     | Agriculture and Consumer Services - Capital Improvement 20  |    |
|                       | 41317     | Department of Agriculture and Consumer Services CI 2013     |    |
|                       | 41417     | Department of Agriculture and Consumer Services CI 2014     |    |
|                       | 41468     | Dept. of Agriculture and Consumer Services 2014 CI Bonds    | ١, |

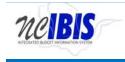

Use the pointer to select the appropriate Budget Code from the list. Once selected, you will see that the field is populated with the Budget Code selected and the Budget Code list disappears.

| New Capital Budget Allotm | ent Form - Basic Information                         | × |
|---------------------------|------------------------------------------------------|---|
|                           | Please enter the information below and click Proceed |   |
| Fiscal Year :             | 2017-2018                                            |   |
| Department/Agency :       | Department of Agriculture and Consumer Services      | ~ |
| BRU :                     | DEPARTMENT OF AGRICULTURE                            | ~ |
| Budget Code :             | 40817                                                | * |

Click on the dropdown arrow for the Fund/Project Code field. You will see a list of valid Fund Project Codes for the selected Department/Agency, BRU and Budget Code

| م المركمة Allotm    | ent Form - Basic Information                         | × |
|---------------------|------------------------------------------------------|---|
| 195°                | Please enter the information below and click Proceed |   |
| Fiscal Year :       | 2017-2018     2018-2019                              |   |
| Department/Agency : | Department of Agriculture and Consumer Services 🗸    |   |
| BRU :               | DEPARTMENT OF AGRICULTURE                            |   |
| Budget Code :       | 40817 🗸                                              |   |
| Fund/Project Code : | ×                                                    |   |
| Type of Allotment : | 4N01 SWC - Deep Creed 5-D                            |   |
| Effective Date: :   | 4N02 SWC - Swan Quarter Dike                         |   |
| Title :             |                                                      |   |
|                     |                                                      |   |
|                     | Cancel Proceed                                       |   |
|                     |                                                      |   |

Use the pointer to select the appropriate Fund/Project Code from the list. Once selected, you will see that the field is populated with the Fund/Project Code selected and the Fund/Project Code list disappears.

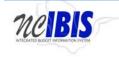

| Please enter the information below and click Proceed |                                                 |   |  |  |  |
|------------------------------------------------------|-------------------------------------------------|---|--|--|--|
| Fiscal Year :                                        | 2017-2018     2018-2019                         |   |  |  |  |
| Department/Agency :                                  | Department of Agriculture and Consumer Services | ~ |  |  |  |
| BRU :                                                | DEPARTMENT OF AGRICULTURE                       | V |  |  |  |
| Budget Code :                                        | 40817                                           | v |  |  |  |
| Fund/Project Code :                                  | 4N01                                            | ~ |  |  |  |
| Type of Allotment :                                  | ~                                               |   |  |  |  |
| Effective Date: :                                    |                                                 |   |  |  |  |
| Title :                                              |                                                 |   |  |  |  |
|                                                      |                                                 |   |  |  |  |
|                                                      | Cancel                                          |   |  |  |  |

Click on the dropdown arrow for the Type of Allotment field. Two choices will appear in the dropdown list: External and Internal.

| w Capital Budget Allotm | ent Form - Basic Information                         |   |
|-------------------------|------------------------------------------------------|---|
|                         | Please enter the information below and click Proceed |   |
| Fiscal Year :           | 2017-2018     2018-2019                              |   |
| Department/Agency :     | Department of Agriculture and Consumer Services      | ~ |
| BRU :                   | DEPARTMENT OF AGRICULTURE                            | ~ |
| Budget Code :           | 40817                                                | ~ |
| Fund/Project Code :     | 4N01                                                 | ~ |
| Type of Allotment :     | ~                                                    |   |
| Effective Date: :       | External                                             |   |
| Title :                 |                                                      |   |
|                         |                                                      |   |
|                         | Cancel Proceed                                       |   |

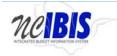

**IBIS User Guide** 

Use the pointer to select the appropriate Type of Allotment from the list. Once selected, you will see that the field is populated with the Type of Allotment selected and the Type of Allotment list disappears.

| N                   | Please enter the information below and click Proceed |                       |   |  |  |
|---------------------|------------------------------------------------------|-----------------------|---|--|--|
| Fiscal Year :       | 2017-2018                                            | 0 2018-2019           |   |  |  |
| Department/Agency : | Department of Agriculture                            | and Consumer Services | ~ |  |  |
| BRU :               | DEPARTMENT OF AGRI                                   | CULTURE               | ~ |  |  |
| Budget Code :       | 40817                                                |                       | ~ |  |  |
| Fund/Project Code : | 4N01                                                 |                       | ~ |  |  |
| Type of Allotment : | Internal                                             | *                     |   |  |  |
| Effective Date: :   |                                                      |                       |   |  |  |
| Title :             |                                                      |                       |   |  |  |
|                     |                                                      |                       |   |  |  |
|                     | X Cancel                                             | Proceed               |   |  |  |

In the Effective Date field, you may type in the effective date for the allotment being created (format: MM/DD/YYYY) or you may select the date by clicking on the small calendar icon next to the field.

| Please enter the information below and click Proceed |                                      |              |  |  |  |  |
|------------------------------------------------------|--------------------------------------|--------------|--|--|--|--|
| Fiscal Year :                                        | 2017-2018     2018-20                | 019          |  |  |  |  |
| epartment/Agency :                                   | Department of Agriculture and Consul | mer Services |  |  |  |  |
| BRU :                                                | DEPARTMENT OF AGRICULTURE            | ~            |  |  |  |  |
| Budget Code :                                        | 40817                                |              |  |  |  |  |
| Fund/Project Code :                                  | 4N01                                 | ×            |  |  |  |  |
| Type of Allotment :                                  | Internal 👻 🖌                         |              |  |  |  |  |
| Effective Date: :                                    |                                      |              |  |  |  |  |
| Title :                                              |                                      |              |  |  |  |  |

Once the calendar icon is clicked, the following will show.

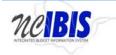

**IBIS User Guide** 

| New   | New Capital Budget Allotment Form - Basic Information |                        |                                                 |         |         |    |    |         |         |    |  |
|-------|-------------------------------------------------------|------------------------|-------------------------------------------------|---------|---------|----|----|---------|---------|----|--|
|       | Please enter the information below and click Proceed  |                        |                                                 |         |         |    |    |         |         |    |  |
| N     | Fiscal Year :      2017-2018      2018-2019           |                        |                                                 |         |         |    |    |         |         |    |  |
|       | Department/Agency :                                   | Department of          | Department of Agriculture and Consumer Services |         |         |    |    |         |         |    |  |
|       | BRU :                                                 | DEPARTMEN              | DEPARTMENT OF AGRICULTURE                       |         |         |    |    |         |         |    |  |
|       | Budget Code :                                         | 40817 ← Dec 2017 ► ► ✓ |                                                 |         |         |    |    |         |         |    |  |
|       | Fund/Project Code :                                   | 4N01                   | Su                                              | Мо      | Tu      | We | Th | Fr      | Sa      | ¥  |  |
|       | Type of Allotment :                                   |                        |                                                 |         |         |    |    |         |         |    |  |
|       | Effective Date: :                                     |                        | 3<br>10                                         | 4<br>11 | 5<br>12 |    |    | 8<br>15 | 9<br>16 |    |  |
|       | Title :                                               |                        | 17                                              | 18      | 19      | 20 | 21 | 22      | 23      |    |  |
|       |                                                       |                        | 24                                              | 25      | 26      | 27 | 28 | 29      | 30      |    |  |
|       |                                                       | × (                    | 31                                              | 1       | 2       | 3  | 4  | 5       | 6       | :d |  |
| Today |                                                       |                        |                                                 |         |         |    | C  | anc     | el      |    |  |

Once complete, the date appears in the field as entered.

| New Capital Budget Allotm                            | ent Form - Basic Information                    | × |  |  |  |  |  |  |
|------------------------------------------------------|-------------------------------------------------|---|--|--|--|--|--|--|
| Please enter the information below and click Proceed |                                                 |   |  |  |  |  |  |  |
| Fiscal Year :                                        | 2017-2018     2018-2019                         |   |  |  |  |  |  |  |
| Department/Agency :                                  | Department of Agriculture and Consumer Services |   |  |  |  |  |  |  |
| BRU :                                                | DEPARTMENT OF AGRICULTURE                       |   |  |  |  |  |  |  |
| Budget Code :                                        | Budget Code : 40817 v                           |   |  |  |  |  |  |  |
| Fund/Project Code :                                  | 4N01 🗸                                          |   |  |  |  |  |  |  |
| Type of Allotment :                                  | Internal 🗸                                      |   |  |  |  |  |  |  |
| Effective Date: :                                    | 12/08/2017 ×                                    |   |  |  |  |  |  |  |
| Title :                                              |                                                 |   |  |  |  |  |  |  |
|                                                      | Cancel Proceed                                  |   |  |  |  |  |  |  |

The Title field is a free form entry field. Type a title for the allotment request.

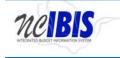

| New Capital Budget Allotm | ent Form - Basic Information                         |   | × |  |  |  |  |  |
|---------------------------|------------------------------------------------------|---|---|--|--|--|--|--|
|                           | Please enter the information below and click Proceed |   |   |  |  |  |  |  |
| Fiscal Year :             | 2017-2018     2018-2019                              |   |   |  |  |  |  |  |
| Department/Agency :       | Department of Agriculture and Consumer Services      | ~ |   |  |  |  |  |  |
| BRU :                     | DEPARTMENT OF AGRICULTURE                            | ~ |   |  |  |  |  |  |
| Budget Code :             | 40817                                                | ~ |   |  |  |  |  |  |
| Fund/Project Code :       | 4N01                                                 | ~ |   |  |  |  |  |  |
| Type of Allotment :       | Internal 🗸                                           |   |   |  |  |  |  |  |
| Effective Date: :         | 12/08/2017                                           |   |   |  |  |  |  |  |
| Title :                   | Capital Allotment KC_2017_12_08                      | × |   |  |  |  |  |  |
|                           |                                                      |   |   |  |  |  |  |  |
|                           | Cancel Proceed                                       |   |   |  |  |  |  |  |

The final action to take on the New Capital Budget Allotment Form – Basic Information window is to click on the Cancel or Proceed button. If you click on the Cancel button, the window closes, nothing is saved, and you return to the Work Queue. If you are satisfied with your entries and want to continue on, click on the Proceed button.

| Capital Budget Allotment Form - Basic Information Please enter the information below and click Proceed |                                                 |   |  |  |  |
|----------------------------------------------------------------------------------------------------|-------------------------------------------------|---|--|--|--|
| Fiscal Year :                                                                                          | 2017-2018     2018-2019                         |   |  |  |  |
| Department/Agency :                                                                                    | Department of Agriculture and Consumer Services | ~ |  |  |  |
| BRU :                                                                                                  | DEPARTMENT OF AGRICULTURE                       |   |  |  |  |
| Budget Code: 40817                                                                                     |                                                 |   |  |  |  |
| Fund/Project Code :                                                                                    | 4N01                                            | * |  |  |  |
| Type of Allotment :                                                                                    | Internal 🗸                                      |   |  |  |  |
| Effective Date: :                                                                                      | 12/08/2017                                      |   |  |  |  |
| Title :                                                                                                | Capital Allotment KC_2_17_12_08                 | × |  |  |  |
|                                                                                                    | Cancel Proceed                                  |   |  |  |  |

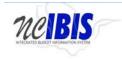

**IBIS User Guide** 

If you clicked Proceed, you will see a Budget Allotment form open. Note: The form's three tabs (Basic Information, Budget Detail, and Attachments) will appear in the upper left corner of the screen as highlighted below.

|                                                                                                    |                                                                                       | Looged in an IBIS Dearth LODING ALCON |
|----------------------------------------------------------------------------------------------------|---------------------------------------------------------------------------------------|---------------------------------------|
| apital Budget Allotment Form 'Capital Allotment KC_2017_12_03'                                                                                                    |                                                                                       |                                       |
| Beek: Information Budget Detail Altachments                                                                                                    | Status BRU Deaft<br>BODGET ALLOTMENT FORM ("Inte: Capital Allotment KC, 2017, 12, 00) | -, Unit of k Form                     |
| Final Year . 2017-2016<br>Bio: CEPARTMONT OF AGRICUL TUBE<br>Budget Code: 40017 Agricother and Consumer Services - Capital Improvement 2008<br>With Project Code: 4000-1870. Cleap Cred Cole<br>Type of Adhement. Immat<br>Effective Date: 1208/2017 |                                                                                       | Somenio Alanos<br>IBISTIO: SKISK      |
| Request Type : Capital Allotment                                                                                                    |                                                                                       |                                       |
| Reference Number AR-SH2K                                                                                                    |                                                                                       |                                       |
| Title : Capital Allotment KC, 2017_12_08                                                                                                    |                                                                                       |                                       |
| Justification                                                                                                    |                                                                                       |                                       |
| Click here for Rich Text Editor                                                                                                    |                                                                                       |                                       |
|                                                                                                    |                                                                                       |                                       |
|                                                                                                    |                                                                                       |                                       |
|                                                                                                    | $\sim$                                                                                |                                       |
|                                                                                                    |                                                                                       |                                       |
| t.                                                                                                    |                                                                                       |                                       |
| Export POF Save Braft Save & Close                                                                                                    | Validate Delete Request                                                               |                                       |
| colonia con a cons                                                                                                    | vadate Develo Hequela                                                                 |                                       |

This user guide will only address the first two tabs: Basic Information and Budget Detail. The third tab, the Attachments tab, is addressed in a different user guide that can be found <u>here</u>.

Upon opening a form, the Basic Information screen comes to the forefront as shown below. It is the default position when creating a new or opening an existing form.

|                                                                                                    | Allotment - Capital                                                                  | IBIS User Guid         |
|----------------------------------------------------------------------------------------------------|--------------------------------------------------------------------------------------|------------------------|
| Badget Allotnent Form 'Capital Allotnent KC_2017_12_08'                                                                                                    | Linux - Linux                                                                        | nA Fame                |
|                                                                                                    | Slatus BRU Gast<br>BUDGET ALLOTMENT FORM (Title: Capital Allotment KC, 2017, 12, 08) |                        |
| Information Budget Detail Attachments                                                                                                    |                                                                                      | town the second second |
| Fixed Year: 2017-2013       Biol: Gord Analysian Consume Services - Capital Improvement 2000       Biol: Biol: Consume Services - Capital Improvement 2000       Provide: Capital Analysian       Biol: Consumer Capital Analysian       Biol: Consumer Capital Analysian       Tota: Surger Analysian Capital Capital Capital Improvement Capital Improvement Capital Analysian       Tota: Surger Analysian Capital Analysian       Disc: Surger Analysian Capital Capital Capital Improvement Capital Improvement Capital Analysian       Tota: Surger Analysian Capital Capital Capital Improvement Capital Improvement Capital Capital Analysian       Tota: Surger Analysian Capital Capital Capital Improvement Capital Improvement Capital Improv |                                                                                      | Screet OF ARGE         |
|                                                                                                    |                                                                                      |                        |

Verify the information displayed in the following fields – all but Committee Report Item Number, Committee Report Item Title, Adjustment Recurrence and Budget Adjustment Type are non-editable.

Fiscal Year: The form will show the Fiscal Year selected in the initiation window

**BRU:** The Department/Agency that is associated with your IBIS ID and shown/elected in the initiation window

Budget Code: The Budget Code selected in the initiation window

Fund/Project Code: The Fund/Project Code selected in the initiation window

Type of Allotment: Indicates that this is an Internal Allotment (as opposed to a Capital Allotment)

Effective Date: The date you entered in the initiation window

Request Type: Indicates that this is a Capital Allotment (as opposed to an Operating Allotment)

Reference Number: Displays a system generated reference number unique to this allotment request

Title: Displays the title you entered in the initiation window

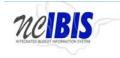

**IBIS User Guide** 

Click in the Justification field to enter text or you may click on the underscored link to the Rich Text Editor, where it says "Click here for Rich Text Editor."

| Justification                   |      |  |
|---------------------------------|------|--|
| Click here for Rich Text Editor |      |  |
|                                 |      |  |
|                                 |      |  |
|                                 |      |  |
|                                 |      |  |
|                                 |      |  |
|                                 |      |  |
|                                 | <br> |  |

If you click on the underscored link for Rich Text Editor, a window will come up as shown below where you enter a justification. Advantages to entering a justification in the Rich Text Editor field is that you can apply a spell checker plus formatting options.

| Capital Budget Allotneant Form 'Capital Allotneant KC_2017_O_0P                                                                                                    |                                                                                       |                                       |
|----------------------------------------------------------------------------------------------------|---------------------------------------------------------------------------------------|---------------------------------------|
|                                                                                                    |                                                                                       |                                       |
|                                                                                                    | Status SRU Draft<br>BUDGET ALLOTMENT FORM (78tr: Capital Altometric KC, 2017, 12, 00) |                                       |
| Rask Information Budget Detail Attachments                                                                                                    |                                                                                       |                                       |
|                                                                                                    |                                                                                       | County Party and                      |
| Fiscal Year : 2017-2018                                                                                                    |                                                                                       | Screen ID 2023                        |
| BRU: DEPARTMENT OF AGRICULTURE                                                                                                    |                                                                                       | IEIS IU                               |
| Bodget Code: 40817-Agriculture and Consumer Services - Capital Improvement 2008                                                                                                    |                                                                                       |                                       |
| FundiProject Code : 4N01-SWC - Deep Creed 5-D<br>Type of Allotment : Internal                                                                                                    |                                                                                       |                                       |
| Effective Date : 1200/2917                                                                                                    |                                                                                       |                                       |
| Request Type Capital Allotment                                                                                                    | QSBM Narradive ×                                                                      |                                       |
| Reference Number: AR-SH3K                                                                                                    | B / 44   Ξ  Ξ    x' x,    ク №    X 💩 🙇 2    🚽 🗇 •                                     |                                       |
| Title ; Classi Altometric 2017_12_08                                                                                                    |                                                                                       |                                       |
| The part of the second second se |                                                                                       |                                       |
| Justification                                                                                                    |                                                                                       |                                       |
| Click here for Rich Test Editor                                                                                                    |                                                                                       |                                       |
|                                                                                                    |                                                                                       |                                       |
|                                                                                                    |                                                                                       |                                       |
|                                                                                                    |                                                                                       |                                       |
|                                                                                                    |                                                                                       |                                       |
|                                                                                                    |                                                                                       |                                       |
|                                                                                                    |                                                                                       |                                       |
|                                                                                                    |                                                                                       |                                       |
|                                                                                                    |                                                                                       |                                       |
|                                                                                                    |                                                                                       |                                       |
|                                                                                                    |                                                                                       |                                       |
|                                                                                                    | Done                                                                                  |                                       |
|                                                                                                    |                                                                                       |                                       |
|                                                                                                    |                                                                                       |                                       |
|                                                                                                    |                                                                                       |                                       |
|                                                                                                    |                                                                                       |                                       |
|                                                                                                    |                                                                                       |                                       |
|                                                                                                    |                                                                                       |                                       |
|                                                                                                    |                                                                                       |                                       |
|                                                                                                    |                                                                                       | i i i i i i i i i i i i i i i i i i i |
| 2                                                                                                    |                                                                                       | Y                                     |
| Expost PDF Save Dealt Save & Occar                                                                                                    | Validate Dotels Request                                                               |                                       |
|                                                                                                    |                                                                                       |                                       |

Enter the appropriate information in the Justification field and click on the Budget Detail tab at the top of the form to continue filling out the form.

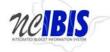

|                                                                                                    |                                                                                                    | / London Lin million Lineard                                                        | MINL SIME 7      |
|----------------------------------------------------------------------------------------------------|----------------------------------------------------------------------------------------------------|-------------------------------------------------------------------------------------|------------------|
| Capital Budget Allot                                                                                        | ment Form 'Capital All devent KC_2017_12_00'                                                                                                    |                                                                                     | And and Farm     |
|                                                                                                    |                                                                                                    | Status: BRU Deeft<br>BUDGET ALLOTMENT FORM (Title: Capital Allotment KC_2017_12_03) |                  |
| Basic Information                                                                                           | Dudget Detail Allachments                                                                                                    |                                                                                     |                  |
| Budget Code<br>Fund Project Code<br>Type of Allotment<br>Effective Date<br>Request Type<br>Reference Number | DEPARTMENT OF ACIDICULTURE<br>4041 Syst Composition Consumer Services - Capital Insprovement 2008<br>4041 Syst Comp Crede 5.D<br>Islanda<br>2006/2017 T<br>Capital Abloiment |                                                                                     | Screen D: Afters |
|                                                                                                    |                                                                                                    |                                                                                     |                  |
|                                                                                                    |                                                                                                    |                                                                                     |                  |
|                                                                                                    |                                                                                                    |                                                                                     |                  |
|                                                                                                    |                                                                                                    |                                                                                     | ×                |
| Export PDF                                                                                                  | Save Draft Save & Close                                                                                                    | Validate Delete Request                                                             |                  |

After clicking the tab, the Budget Detail tab will appear as shown below.

| ital Budget A | Rotnewi Logit 'Capital Allobrium KC_2017_12_08' |                |                                               |                                      |                   |                                  |          |
|---------------|-------------------------------------------------|----------------|-----------------------------------------------|--------------------------------------|-------------------|----------------------------------|----------|
|               |                                                 |                | Status, BRU Draft<br>BUDGET ALLOTMENT FORM (1 | de: Capital Allotment KC_2017_12_68} |                   | Arricock Parm                    |          |
| c informatic  | an Budget Detail Attachments                    |                |                                               |                                      |                   | 0.0101                           |          |
|               |                                                 |                |                                               |                                      |                   | Screen ID : All<br>IBIS ID : SKI |          |
|               |                                                 |                |                                               |                                      |                   |                                  |          |
|               |                                                 |                |                                               |                                      |                   |                                  |          |
| uirementa     |                                                 |                |                                               |                                      |                   |                                  |          |
| Edit Row      |                                                 | Caroli Ittit   |                                               |                                      |                   |                                  |          |
| C#            | Account#                                        |                |                                               |                                      |                   | Cash Requested Ad                | £1.      |
|               | Cost Center                                     | Account Number | Account Description                           | Budget                               | Unalloled to Date | Cash Requested                   |          |
|               |                                                 |                | No items                                      | to show.                             |                   |                                  |          |
|               |                                                 |                |                                               |                                      |                   |                                  |          |
|               |                                                 |                | Total                                         | 3                                    | 0.00              | \$0.00                           | \$0.00   |
| eiste         |                                                 |                |                                               |                                      |                   |                                  |          |
| Edit Row      | Remove Row(s) Sort Rows                         | Carrosi Eatt   |                                               |                                      |                   |                                  |          |
| 24            | Account#                                        |                |                                               |                                      |                   | Cash Requested Ad                | <b>1</b> |
|               | Cost Center                                     | Account Number | Account Description                           | Budget                               | Unalisted to Date | Cash Requested                   |          |
|               |                                                 |                | No items                                      | to show                              |                   |                                  |          |
|               |                                                 |                |                                               |                                      |                   |                                  |          |
|               |                                                 |                | Total                                         |                                      | 0.00              | \$0.00                           | \$0.00   |
|               |                                                 |                | Totai                                         |                                      | 0.00              | \$0.00                           | \$0.00   |
|               |                                                 |                |                                               |                                      |                   |                                  |          |
| minary        |                                                 |                |                                               | Cash Requested                       |                   |                                  |          |
|               | Total Requirements                              |                |                                               | S0.00                                |                   |                                  |          |
|               | Total Receipts                                  |                |                                               | 50.00                                |                   |                                  |          |
|               | Appropriation                                   |                |                                               | 50.00                                |                   |                                  |          |
|               |                                                 |                |                                               |                                      |                   |                                  |          |
| Export PDF    | Save Draft Save & Close                         |                |                                               | Validate Delete Request              |                   |                                  |          |

The Budget Detail tab displays three sections: Requirements, Receipts and Summary.

The Requirements section displays four buttons: Edit Row, Remove Row(s), Sort Rows and Cancel Edit:

#### **Requirements**

| Edit Row | Remove Row(s) | Sort Rows | Cancel Edit |
|----------|---------------|-----------|-------------|
|----------|---------------|-----------|-------------|

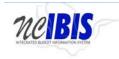

**IBIS User Guide** 

The above buttons can only be utilized once rows have been created. Since we are developing a new Capital Allotment form, we will look first at adding rows then return to describe the functionality associated with these buttons.

To Add a Row, you will work with the fields outlined with a red box below:

|                  |                              |                            | Status BRU Draft         |                                           |                   | Arthock Farm                 |                                                                                                    |
|------------------|------------------------------|----------------------------|--------------------------|-------------------------------------------|-------------------|------------------------------|----------------------------------------------------------------------------------------------------|
| Basic Informatic | on Budget Detail Attachments |                            | BUDGET ALLOTMENT FORM (T | de: Capital Allotment KC_2017_12_08)      |                   |                              |                                                                                                    |
| lequirementa     | 000 No. 22 7                 |                            | /                        |                                           |                   |                              | n ID: Alisto<br>S ID: SK6K                                                                                                    |
| Edit Row         | Remove Row(s) Sort Rows      | Carol Ital                 |                          |                                           |                   | Cash Requested               | Add                                                                                                    |
| GG#              | Cost Center                  | Account Number             | Account Description      | Budget                                    | Unalloted to Date | Cash Regue                   | The start week of the start of the start of |
|                  | 1.0.8.9010                   |                            | No items t               |                                           |                   |                              |                                                                                                    |
|                  |                              |                            |                          |                                           |                   |                              |                                                                                                    |
|                  |                              |                            | Total                    | \$0.00                                    |                   | \$0.00                       | \$0.00                                                                                                    |
|                  |                              |                            |                          |                                           |                   |                              |                                                                                                    |
| harring.         |                              |                            |                          |                                           |                   |                              |                                                                                                    |
|                  |                              | 14 COLUMN                  |                          |                                           |                   |                              |                                                                                                    |
| Edit Row         |                              | Ganori Eitt                |                          | - 11                                      | 10                | Cash Recorded                |                                                                                                    |
|                  | Account#                     |                            |                          |                                           |                   | Cash Requested               | Add                                                                                                    |
| Edit Row         |                              | Cancel Call Account Number | Account Description      | Budget                                    | Unalisted to Date | Cash Requested<br>Cash Reque | Add                                                                                                    |
| Edit Row         | Account#                     |                            | Account Description      |                                           | Unalisted to Date |                              | Add                                                                                                    |
| Edit Row         | Account#                     |                            |                          |                                           |                   |                              | Add                                                                                                    |
| Edit Row         | Account#                     |                            | No Berns 1               | s show                                    |                   | Cash Reque                   | Add                                                                                                    |
| Edit Reer        | Account#                     |                            | No Berns 1               | s show                                    |                   | Cash Reque                   | Add                                                                                                    |
| Edit Row         | Account#                     |                            | No Berns 1               | s show                                    |                   | Cash Reque                   | Add                                                                                                    |
| Edit Row         | Cost Conter                  |                            | No Berns 1               | s show<br>50.00<br>Cash Reported<br>50.00 |                   | Cash Reque                   | Add                                                                                                    |
| Edit Row         | Cost Conter                  |                            | No Berns 1               | 50.30<br>Cash Reported<br>50.00           |                   | Cash Reque                   | Add                                                                                                    |
|                  | Cost Conter                  |                            | No Berns 1               | s show<br>50.00<br>Cash Reported<br>50.00 |                   | Cash Reque                   | Add                                                                                                    |

The Account Number and Cash Requested fields are required when entering requirements in a Capital allotment form. Cost Center is an optional field, and the Cost Center dropdown list will only display values if the Department/Agency uses Cost Centers and there are costs centers established for the selected Fund/Project code.

The Account field will present a list of accounts once the user has entered three digits into the field. Since accounts are so numerous you may narrow the list down by entering the first few digits, or you may type the full account code in the field.

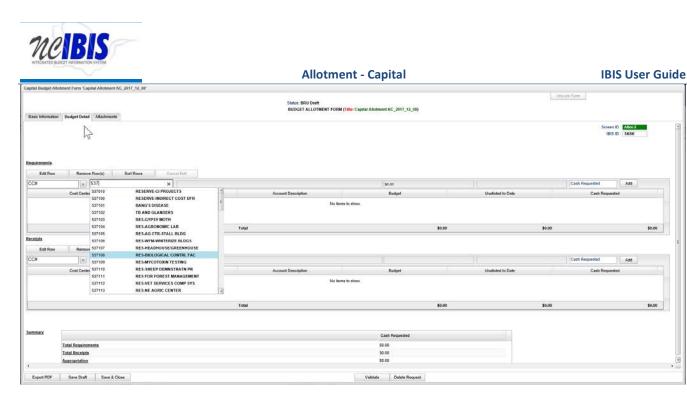

Once selected or typed in, the account code will populate the form. If choosing from the dropdown list, the list will disappear upon selection. Selection of an account code will also cause the adjacent account description field to populate.

| uirements VP | 2                  |                  |                     |        |                   |                    |     |
|--------------|--------------------|------------------|---------------------|--------|-------------------|--------------------|-----|
| Edit Row     | Remove Row(s) Sort | Rows Cancel Edit |                     |        |                   |                    |     |
| #            | 537100             | RESERVE-NCIRE    |                     | \$0.00 |                   | Cash Requested Add | Add |
|              | Cost Center        | Account Number   | Account Description | Budget | Unalioted to Date | Cash Reque         | and |

Click in the Cash Request field and enter an amount for the account.

| Edil Row | Remove Row(s) | Sort Rours | Carnet Eith    |                     |        |                   |                |      |
|----------|---------------|------------|----------------|---------------------|--------|-------------------|----------------|------|
| C#       | M 537100      |            | RESERVE-INDIRE |                     | \$0.00 |                   | Cash Requested | Add  |
|          | Cost Center   |            | Account Number | Account Description | Budget | Unalloted to Date | Cash Reque     | sled |

Click the Add button and the row will populate the Requirements grid, clearing the fields for entry of another row.

| Requirements | Sourcements   |                        |                           |        |                   |                    |  |  |  |
|--------------|---------------|------------------------|---------------------------|--------|-------------------|--------------------|--|--|--|
| Edit Row     | Remove Row(s) | Scel Rows Carroel Edit |                           |        |                   |                    |  |  |  |
| CC#          |               |                        |                           |        |                   | Cash Requested Add |  |  |  |
|              | Cost Center   | Account Number         | Account Description       | Budget | Unalloted to Date | Cash Requested     |  |  |  |
|              |               | 537100                 | RESERVE-INDIRECT COST DFR | \$0.00 | \$0.00            | \$9.00             |  |  |  |
|              |               | 5341XX                 | LAND                      | SU.90  | 50.00             | \$50,000.00        |  |  |  |
|              |               |                        | Total                     | \$0.00 | \$0.00            | \$60,000.00        |  |  |  |

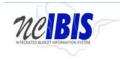

**IBIS User Guide** 

Repeat the above process to add all the Requirements rows necessary for the Capital Allotment form you are creating.

To edit a row that has been entered, click on a row to highlight it and click the Edit Row Button:

| smenta 📈 |               |           |                |              |                     |        |        |                    |             |            |
|----------|---------------|-----------|----------------|--------------|---------------------|--------|--------|--------------------|-------------|------------|
| Edit Row | Remove Row(s) | Sort Rows | Cancel Edit    |              |                     |        |        |                    |             |            |
|          | w 534130X     |           | LAND           |              |                     |        |        |                    | 50000       | Update     |
| 2        | Cost Center   |           | Account Number |              | Account Description | Budget |        | Unalighted to Date | Cash Reques | ned        |
|          |               | \$37100   |                | RESERVE-INDI | RECT COST OFR       |        | \$0.00 | \$0.00             |             | \$0.0      |
|          |               | \$341XX   |                | LAND         | -                   |        | 50.00  | 59.00              |             | \$50,000.0 |
|          |               |           |                | Total        |                     |        | \$0.00 | \$0.00             |             | \$50,000.0 |

Once the edit button is clicked, the data in the selected row will populate the Edit/Add row line at the top of the grid. When a row has been selected for edit, you may change any of the data previously entered. To save changes you must click on the Update Button at the end of the row.

| quirements             |                       |                           |        |                    |                |
|------------------------|-----------------------|---------------------------|--------|--------------------|----------------|
| Edit Row Remove Row(s) | Sort Rows Cancel Edit |                           |        |                    |                |
| × 8341XX               | LAND                  |                           |        |                    | 50000 Update   |
| Cost Center            | Account Number        | Account Description       | Budget | Unalicited to Date | Cash Requested |
|                        | \$37100               | RESERVE-INDIRECT COST DFR | \$0.00 | \$0.00             | \$0.0          |
|                        | 5341XX                |                           | \$0.00 | \$0.00             | \$50,000.0     |
|                        |                       | Total                     | \$0.00 | \$0.00             | \$50,000.0     |

Once Update has been clicked, the add/update row will clear and the updated data will show in the grid below.

To delete a row that has been entered, click on a row to highlight it:

| Requirements      | uuremenis                                    |                           |        |                   |                    |  |  |  |  |  |
|-------------------|----------------------------------------------|---------------------------|--------|-------------------|--------------------|--|--|--|--|--|
| Edit Row Remove R | Edit Row Remove Row(s) Sort Rows Cancel Edit |                           |        |                   |                    |  |  |  |  |  |
| Account#          |                                              |                           |        |                   | Cash Requested Add |  |  |  |  |  |
| Cost Center       | Account Number                               | Account Description       | Budget | Unalloted to Date | Cash Requested     |  |  |  |  |  |
|                   | 5341XX                                       | LAND                      | \$0    | \$0               | \$50,000           |  |  |  |  |  |
|                   | 537100                                       | RESERVE-INDIRECT COST DFR | \$0    | \$0               | \$0                |  |  |  |  |  |
|                   |                                              |                           |        |                   |                    |  |  |  |  |  |
|                   |                                              | Total                     | \$0    | \$0               | \$50,000           |  |  |  |  |  |

Click on the Remove Row(s) button, and a confirm deletion message box will appear.

| irements |               |                       |                           |         |                    |                |
|----------|---------------|-----------------------|---------------------------|---------|--------------------|----------------|
| Edit Row | Remove Row(s) | Sort Rows Cancel Edit |                           |         |                    |                |
|          | * 6341XX      | LAND                  |                           |         |                    | 50000 Update   |
|          | Cost Center   | Account Number        | Account Description       | Duriget | Unalicited to Date | Cash Requested |
|          |               | 537100                | RESERVE-INDIRECT COST DFR | \$0.00  | \$0.00             | 50             |
|          |               | 5341XX                |                           | \$0.00  | \$0.00             | \$50,000       |
|          |               |                       | Total                     | \$0.00  | \$0.00             | \$50,000       |

D -----

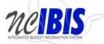

|                                | Allotment - Capital    | IBIS User Guide |
|--------------------------------|------------------------|-----------------|
| Confirm                        | X                      |                 |
| Are you sure you want to remov | e the selected Row(s)? |                 |
| ок                             | Cancel                 |                 |

To cancel the deletion, click the Cancel button, to complete the deletion, click the OK button.

To Sort the rows that you have entered, click the Sort Rows button.

.....

| uirementa |               |            |                |                           |        |                   |                |
|-----------|---------------|------------|----------------|---------------------------|--------|-------------------|----------------|
| Edit Row  | Remove Row(s) | Soft Rovis | Cancel Edit    |                           |        |                   |                |
|           | S341XX        |            | LAND           |                           |        |                   | 50000 Update   |
|           | Cost Center   |            | Account Number | Account Description       | Budget | Unalloted to Date | Cash Requested |
|           |               | 537100     |                | RESERVE INDIRECT COST DFR | \$0.00 | \$0.00            | \$0.           |
|           |               | 5341XX     |                | LAND                      | \$0.00 | \$0.00            | \$50,000       |
|           |               |            |                |                           |        |                   |                |
|           |               |            |                | Total                     | \$0.00 | \$0.00            | \$50,000       |

The rows will sort in Cost Center, Account Number order, ascending. Click a second time and they will resort in descending order.

If a row has been selected for edit by highlighting and clicking the Edit Row, but then no edit is necessary, click the Cancel Edit to clear the Add/Edit row and to return the selected row to the grid, unchanged.

| Edit Row | Remove Row(s) | Sort Rows | Cancel Edit    |                           |        |                   |                |
|----------|---------------|-----------|----------------|---------------------------|--------|-------------------|----------------|
|          | w N34100K     |           | LAND           |                           |        |                   | S0000 Update   |
|          | Cost Center   |           | Account Number | Account Description       | Budget | Unalisted to Date | Cash Requested |
|          |               | 537100    |                | RESERVE-INDIRECT COST OFR | \$0.00 | \$0.00            |                |
|          |               | \$341XX   |                | LAND                      | \$0.00 | \$0.00            | \$50           |

The Add/Edit Row(s) functionality for Receipts is identical to the Requirements functionality and therefore each step will not be replicated here.

Add as many rows of receipts as appropriate to complete the Capital Allotment form.

The Summary table at the bottom of the Budget Tab displays three lines: Total Requirements, Total Receipts and Appropriation.

| Summary |                    | Cash Requested |
|---------|--------------------|----------------|
|         | Total Requirements | \$50,000       |
|         | Total Receipts     | \$12,000       |
|         | Appropriation      | \$38,000       |

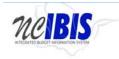

**IBIS User Guide** 

The Summary table will add all Requirements entered in this form and display them on one row. The Summary table will also add and Receipts entered in this form and display them in a second row. The Appropriation row will then calculate Requirements minus Receipts and display that amount in the final row.

At the bottom of the Allotment form there are form action buttons that are available while working on every tab in the form. The buttons are: Export PDF, Save Draft, Save & Close, Ready to Submit and Delete Request. Usage of these buttons is standard within the IBIS application and their functionality is covered in the "Standard Form buttons" training document located on the <u>IBIS website.</u>